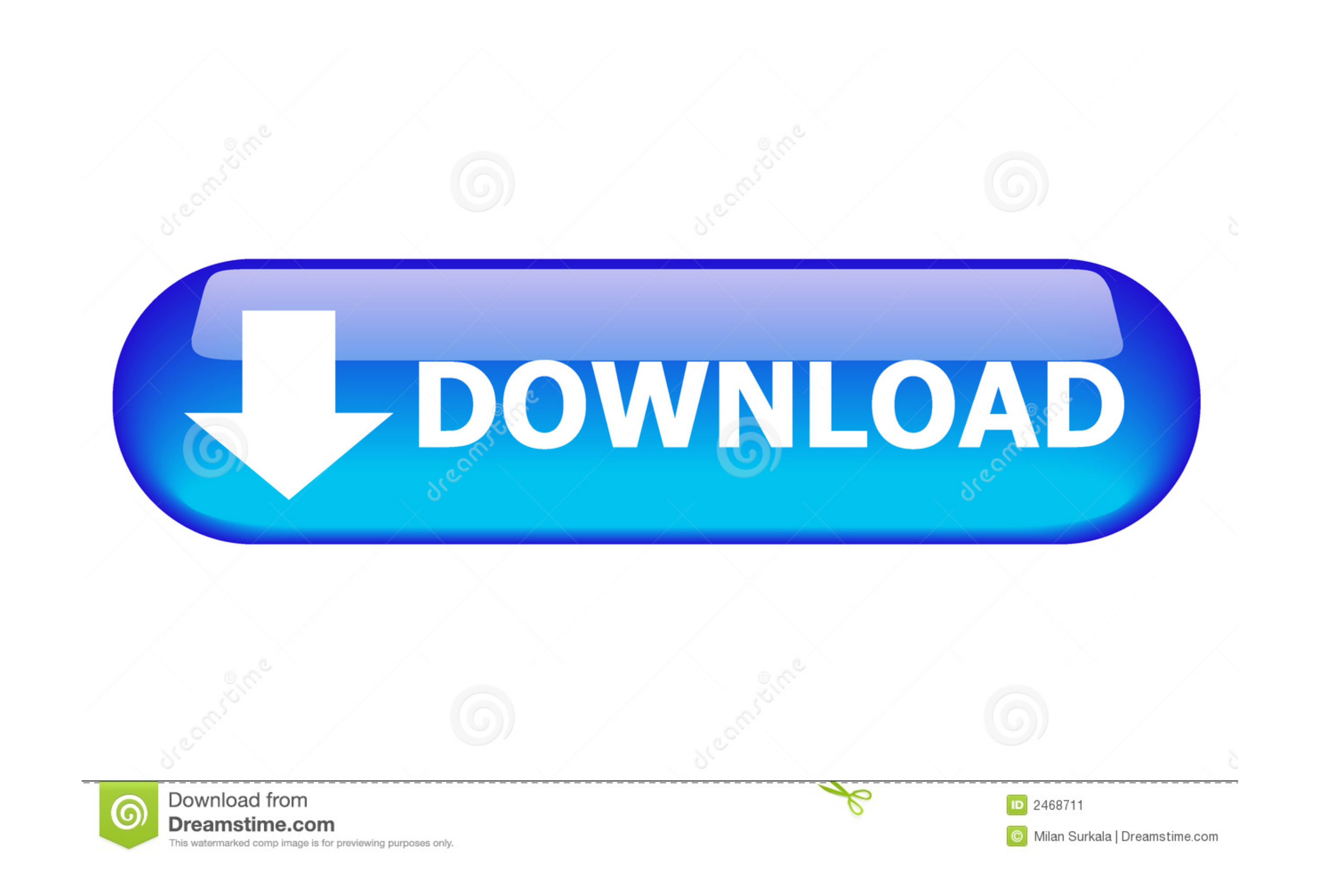

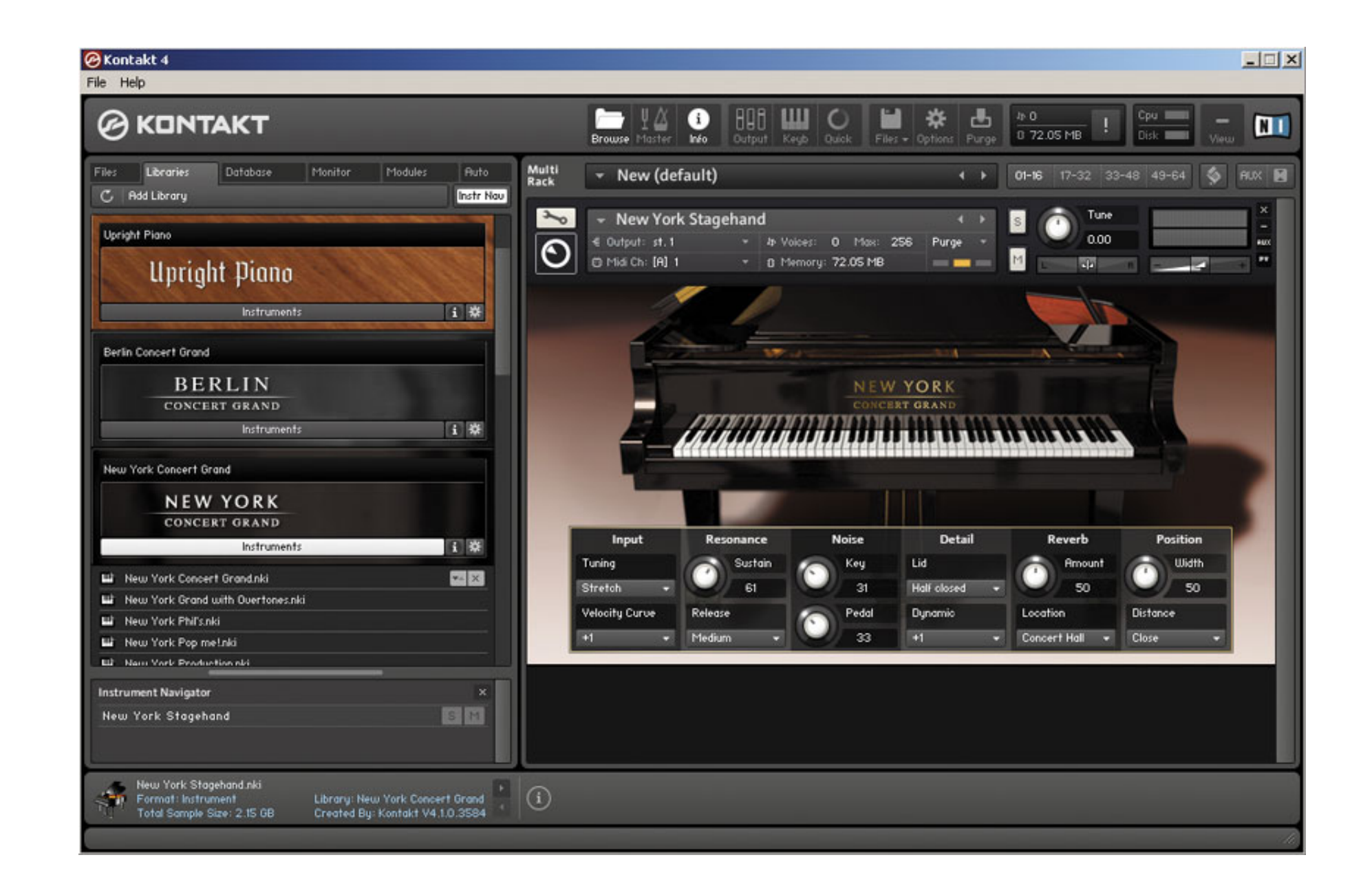

[Native Instruments: Kontakt 5 Factory Library \(KONTAKT, NICNT](https://picfs.com/1x2bw5)

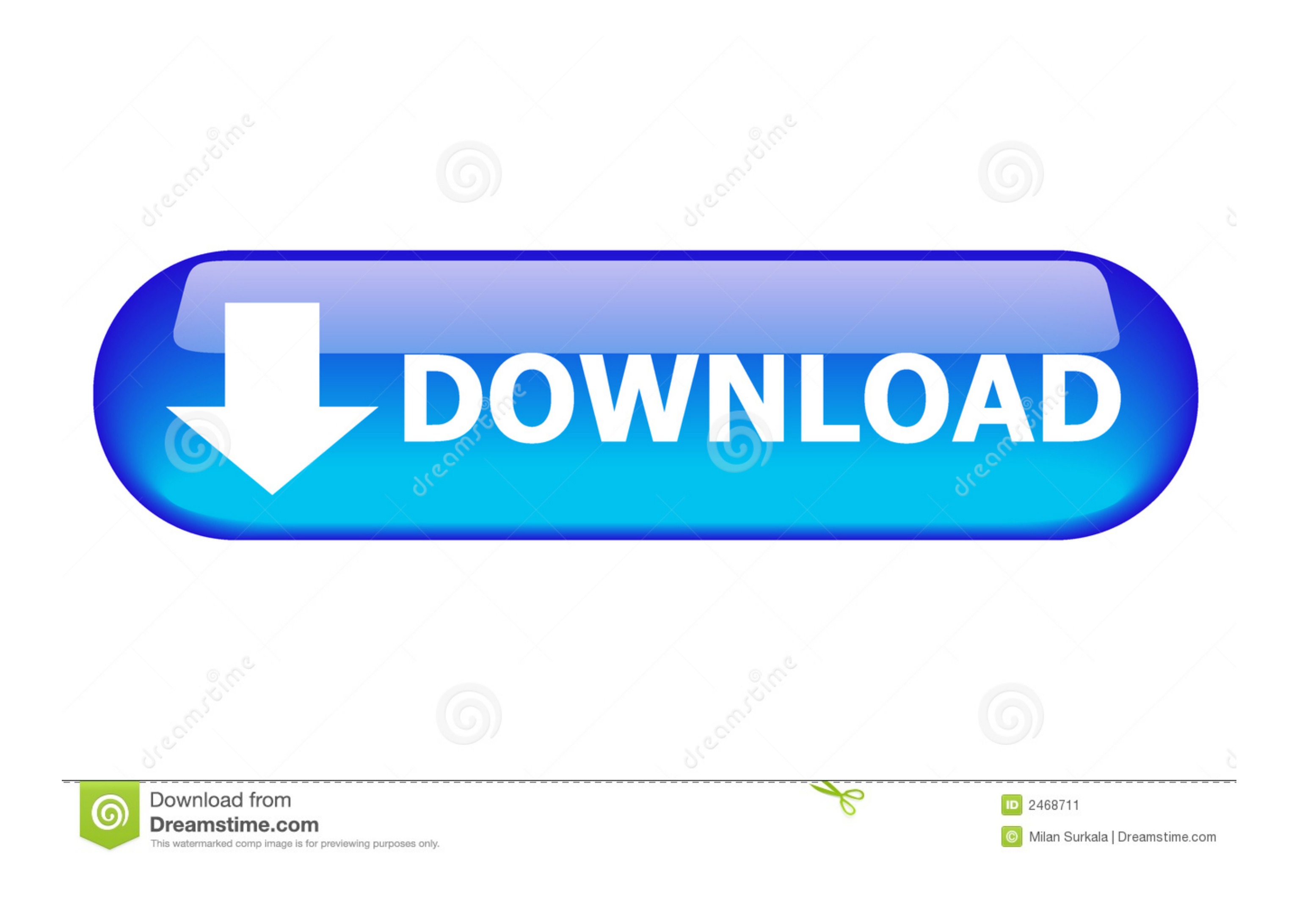

Native Instruments: Kontakt 5 Factory Library (KONTAKT, NICNT Download. Native Instruments: Kontakt 5 Factory Library (KONTAKT, NICNT.. Native Instruments: Kontakt 5 Factory Library (KONTAKT, NICNT - http://picfs.com/1723c f42d4e2d88 13 Sep 2016 - 3 min - Uploaded by .... Kontakt Factory .... File extension nicnt is associated with the Native Instruments KONTAKT, ... Native Instruments KONTAKT, NICNT, NKC, NKX, NKR, .... To do this you will Kontakt Player library installed. ... the developer of the library has to pay Native Instruments a fee for the privilege. ... Install Kontakt 5.6.6. you need to get an .nicnt file.

Inside that folder is "Kontakt Factory Library.nicnt" But when I open K5 (as standalone or inside Logic), NONE of the Factory libraries appear in ..... Native Instruments: Kontakt 5 Factory Library (KONTAKT, NICNT >>> http Yes, the Quick Menu is what I was referring to. As Neblix said ... I always thought that was illegal and not permitted by Native Instruments .... Windows: C: > Program Files > Native Instruments > Kontakt 5 > 'Kontakt 5.ex

Some sort of export using NI Kontakt is perhaps possible, but a ... Native instruments kontakt 5 factory library kontakt 1 factory library kontakt 1 S No Library Found Mac Os; Mac Instruments; Kontakt 5 No Library Found Ma

samples not · multi-libraries · Instruments · Kontakt libraries · micnt wallpapers ... 25.09.2015 Nomad Factory Everything Bundle - Mac Intel 29.09.2011 ... Added native Apple Silicon support to the AU, VST and VST3 plug-i up. Native Instruments Kontakt 5 Factory Library KONTAKT NICNT NKC ...

Native Instruments: Kontakt 5 Factory Library (KONTAKT, NICNT >>> DOWNLOAD Do you have Kontakt libraries that won't show up in the .... I can't understand how to point kontakt to the right spot. I have the komplete library nkr nki from turbobit. We spend countless hours .... Kontakt Factory Library 'Real' Instruments - 189 plus 40 VSL Legacy Orchestra Instruments plus included Synth with 227 sounds, Groovebox, .... Jul 12 2017 Spitfire Audio Factory Library.nicnt file via the Kontakt ... Libraries with .nicnt files get added to Kontakt by registering them through the Native ... add the library using Kontakt 5.6 or lower in the standalone player that works ... for Kontakt: ..... Native Instruments - Kontakt 5 Factory Library (KONTAKT, NICNT, NKC, NKX, NKR, NKI) 10 okr 2018 "already exists within Kontakt libraries .... Do you have Kontakt libraries that won't show up in the progr Library folder by ... 7fd0e77640